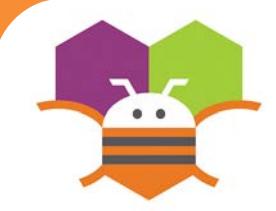

# **Fling Movement Fling Ready**

### Change the heading and speed of a Sprite by flinging your fingers.

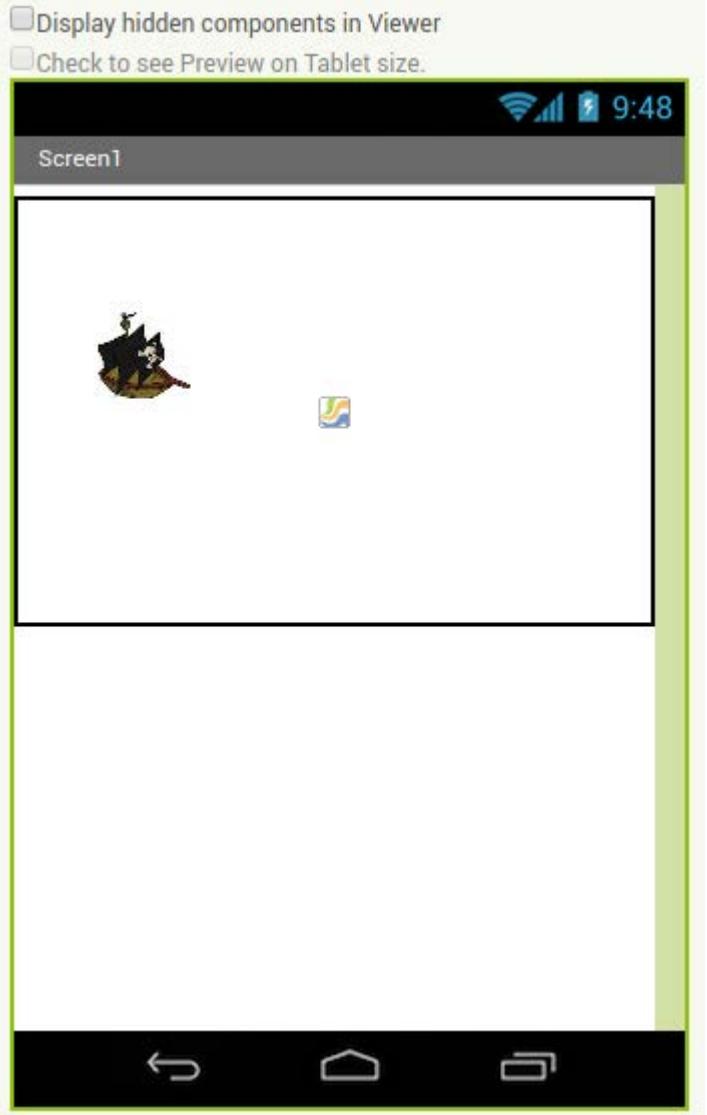

You will need the following components in your design screen:

- \* Canvas
- \* ImageSprite

## **Blocks Editor**

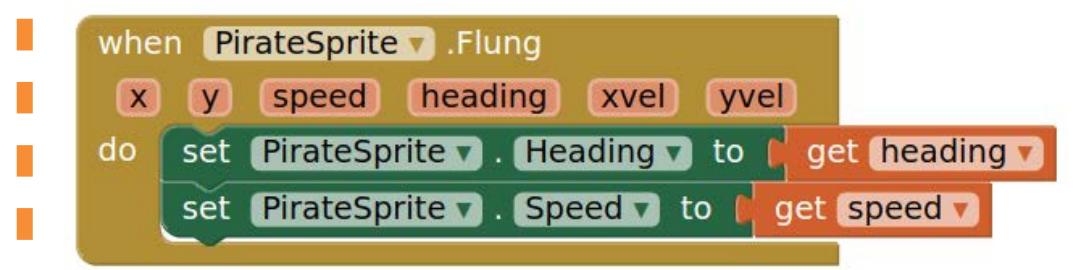

### **What does it mean?**

**Flung** detects when the user makes a fling motion with the sprite across the screen.

The user sets the heading and speed from the fling to the PirateSprite's **Heading** and **Speed**.

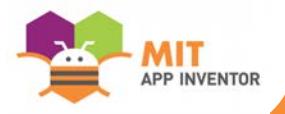